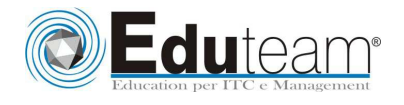

**MOC6294 Planning and Managing Windows 7 Desktop Deployments and Environments** 

## **MODULE 1: PREPARING TO DEPLOY WINDOWS 7 BUSINESS DESKTOPS**

- $\checkmark$  Overview of the Desktop Lifecycle;
- $\checkmark$  Desktop Deployment: Challenges and Considerations;
- $\checkmark$  Tools and Technologies Used in the Desktop Deployment Lifecycle;
- $\checkmark$  Assessing the Current Computing Environment for Deploying Windows 7;
- $\checkmark$  Designing Windows Activation.

### **MODULE 2: ASSESSING APPLICATION COMPATIBILITY IN WINDOWS 7**

- $\checkmark$  Overview of Application Compatibility;
- $\checkmark$  Assessing and Resolving Application Compatibility Issues by Using ACT 5.5.

# **MODULE 3: EVALUATING WINDOWS 7 DEPLOYMENT METHODS**

- $\checkmark$  Evaluating In-Place Deployment;
- $\checkmark$  Evaluating Side-by-Side Deployment;
- $\checkmark$  Evaluating Lite-Touch Deployment Method;
- $\checkmark$  Evaluating Zero-Touch Deployment Method.

### **MODULE 4: DESIGNING STANDARD WINDOWS 7 IMAGES**

- $\checkmark$  Overview of Windows 7 Installation Architecture:
- $\checkmark$  Overview of the Imaging Process;
- $\checkmark$  Determining the Image Strategy;
- $\checkmark$  Selecting the Image Servicing Methods.

### **MODULE 5: DEPLOYING WINDOWS 7 BY USING WAIK**

- $\checkmark$  Overview of WAIK 2.0:
- $\checkmark$  Building a Reference Windows 7 Image by Using Windows SIM and Sysprep;
- $\checkmark$  Managing the Windows Preinstallation Environment;
- $\checkmark$  Capturing, Applying, and Servicing a Windows 7 Image.

### **MODULE 6: DEPLOYING WINDOWS 7 BY USING WINDOWS DEPLOYMENT SERVICES**

- $\checkmark$  Overview of WDS:
- $\checkmark$  Designing and Configuring WDS for Windows 7 Deployment.

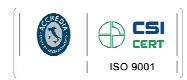

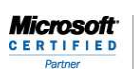

Learning Solutio

Pagina 1

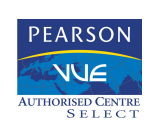

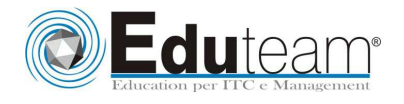

**MOC6294 Planning and Managing Windows 7 Desktop Deployments and Environments** 

### **MODULE 7: DEPLOYING WINDOWS 7 BY USING LITE TOUCH INSTALLATION**

- $\checkmark$  Designing the Lite Touch Installation Environment;
- $\checkmark$  Implementing MDT 2010 for Deploying Windows 7.

## **MODULE 8: DEPLOYING WINDOWS 7 BY USING ZERO TOUCH INSTALLATION**

- $\checkmark$  Designing the Zero Touch Installation Environment;
- $\checkmark$  Performing Zero-touch Installation of Windows 7 by using MDT 2010 and Configuration Manager 2007.

### **MODULE 9: MIGRATING USER STATE BY USING WET AND USMT 4.0**

- $\checkmark$  Overview of User State Migration;
- $\checkmark$  Overview of USMT 4.0:
- $\checkmark$  Planning User State Migration (USMT 4.0);
- $\checkmark$  Migrating User State by Using USMT 4.0.

# **MODULE 10: DESIGNING, CONFIGURING, AND MANAGING THE CLIENT ENVIRONMENT**

- $\checkmark$  Overview of Planning Client Configuration;
- $\checkmark$  Designing and Configuring Standard System Settings;
- $\checkmark$  Designing and Configuring Internet Explorer Settings
- $\checkmark$  Designing and Configuring Security Settings;
- $\checkmark$  Designing and Implementing Group Policy;
- $\checkmark$  Troubleshooting Group Policy.

### **MODULE 11: PLANNING AND DEPLOYING APPLICATIONS AND UPDATES TO WINDOWS 7 CLIENTS**

- $\checkmark$  Determining the Application Deployment Method;
- $\checkmark$  Deploying the 2007 Microsoft Office System;
- $\checkmark$  Planning and Configuring Desktop Updates by Using WSUS.

### **MODULE 12: PLANNING AND DEPLOYING WINDOWS 7 BY USING LTI**

 $\checkmark$  Deploying Windows 7 – Challenge Scenario.

### **Sono previste esercitazioni pratiche su tutti gli argomenti trattati.**

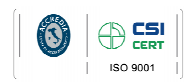

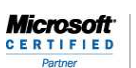

ming Soluti

Pagina 2

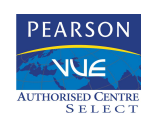